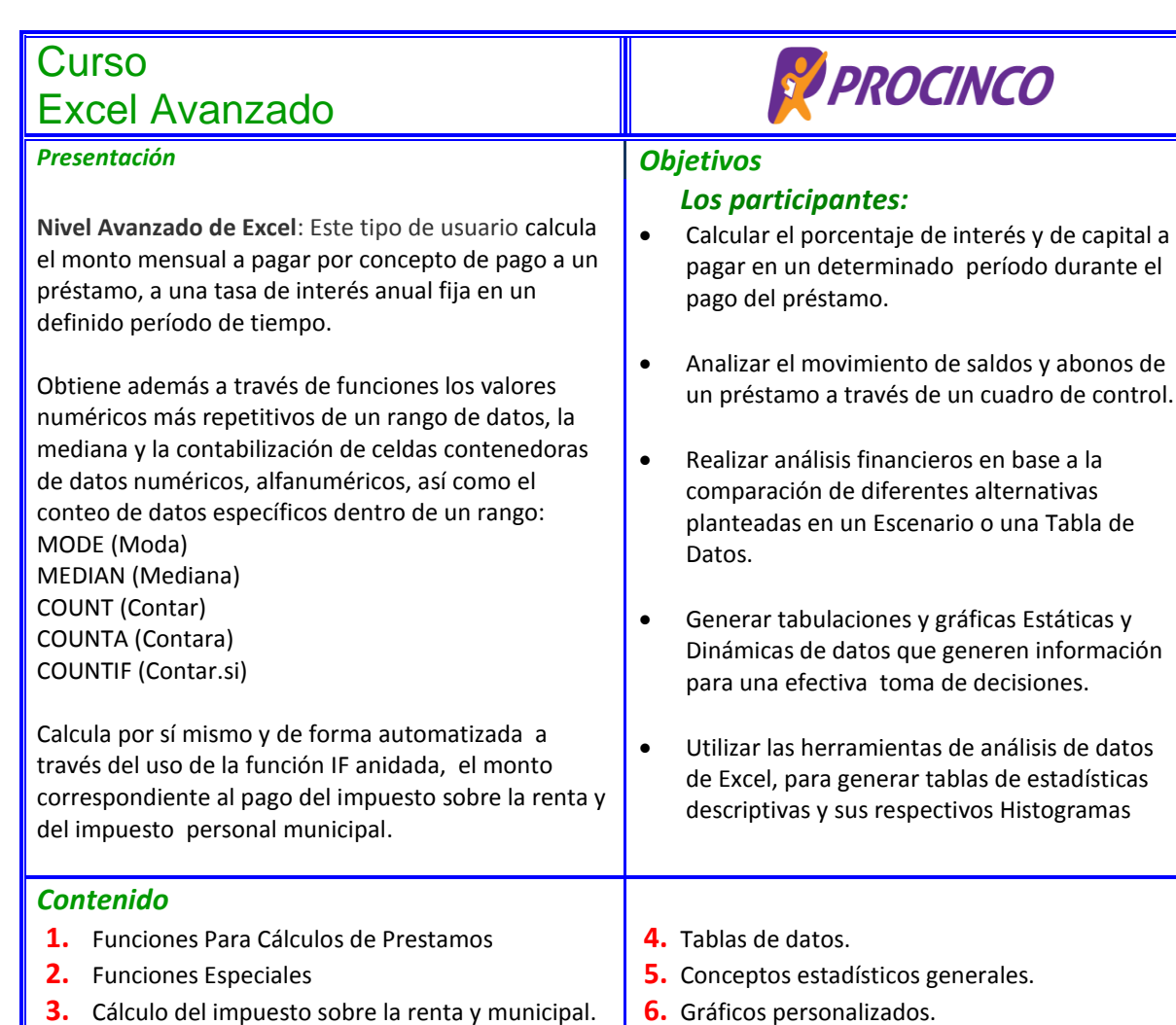

- **6.** Gráficos personalizados.
	- **7.** Herramienta de análisis de datos para estadísticas descriptivas.

## *Duración*

El curso se desarrollará en 24 horas de instrucción y está dirigido a toda persona que cumpla con las prioridades explicadas en el Lineamiento de Cursos de Computacion. La duración se distribuye en diferentes sesiones a conveniencia de la empresa e idealmente de 4 horas en adelante.

## *Requerimientos de parte de la empresa*

- Designar una persona enlace con el instructor, que esté pendiente del desarrollo del curso.
- La empresa debe contar con un laboratorio o salón de conferencia provisto de las computadoras necesarias para cada participante según los lineamientos del INFOP, con programas actualizados y el lugar acondicionado adecuadamente
- **La empresa se compromete a asegurar la puntualidad y asistencia de los participantes, así** como a no convocarlos a reuniones o solicitarles ninguna otra labor en las fechas y horarios de los entrenamientos.
- Convocar no menos de 15 pero tampoco no más de 25 participantes.
- La empresa debe hacer un seguimiento de la asistencia y rendimiento de los participantes, así como del Instructor.

## Curso Excel Avanzado

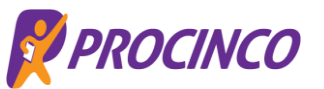

- ◆ La programación de fechas de cursos que los centros envíen a PROCINCO, debe cumplirse de acuerdo a lo convenido entre la empresa, PROCINCO y el Centro El curso impartido por el centro colaborador es gratis si se imparte en el laboratorio de la empresa, pero si el listado final del curso no cumple con el mínimo autorizado (15 participantes), la empresa será responsable de pagar dicho curso al Centro Colaborador de Computación, al precio por hora que indique PROCINCO.
- ◆ Contar con un baño y oasis para uso del facilitador y los participantes.
- Asegurar la disponibilidad de Equipo de Proyección y audio (Datashow, parlantes).
- Llenar los listados de participantes del curso previo al inicio del mismo. Entregar al inicio al instructor una original sin errores y conforme el formato de PROCINCO. Si hubiesen errores, la empresa es responsable de su corrección.
- ◆ Disponer de una Pizarra y/o Papelógrafo.
- $\bullet$  Disponer de marcadores rotuladores para escribir los nombres de los participantes.
- Presentar al facilitador frente a la audiencia.
- Indicar (al momento de iniciar) la rutas de evacuación en caso de una emergencia.